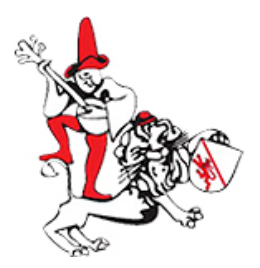

## **FAKOWI Winterthur**

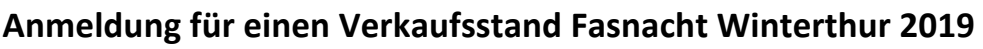

**8. bis 11. März 2019**

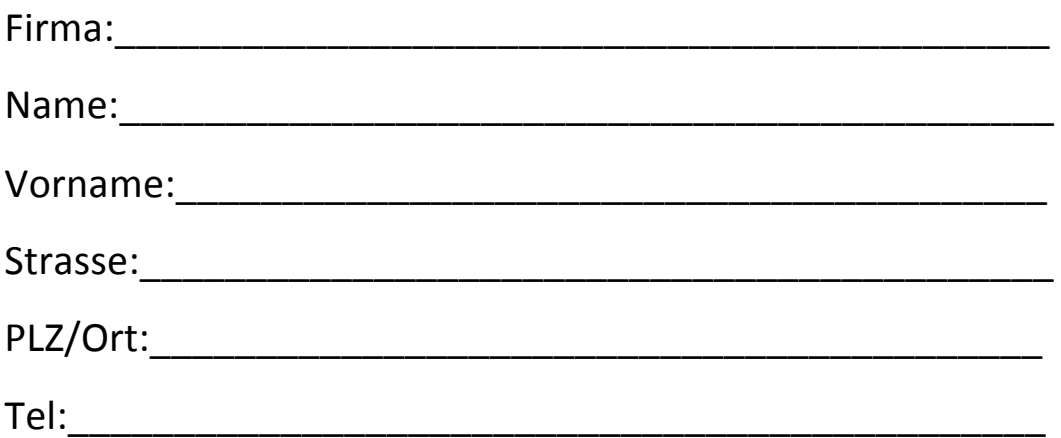

Genaue Auflistung der Produkte die Sie verkaufen möchten:

\_\_\_\_\_\_\_\_\_\_\_\_\_\_\_\_\_\_\_\_\_\_\_\_\_\_\_\_\_\_\_\_\_\_\_\_\_\_\_\_\_\_\_\_\_\_\_\_\_

\_\_\_\_\_\_\_\_\_\_\_\_\_\_\_\_\_\_\_\_\_\_\_\_\_\_\_\_\_\_\_\_\_\_\_\_\_\_\_\_\_\_\_\_\_\_\_\_\_

\_\_\_\_\_\_\_\_\_\_\_\_\_\_\_\_\_\_\_\_\_\_\_\_\_\_\_\_\_\_\_\_\_\_\_\_\_\_\_\_\_\_\_\_\_\_\_\_\_

Bei Neuanmeldungen Foto beilegen. Es darf kein Alkohol verkauft werden. Bitte ankreuzen an welchen Tagen Sie Ihre Produkte anbieten wollen: Freitagabend 8.3. O / Samstag+Sonntag 9+10.3. O / Montag 11.3. O

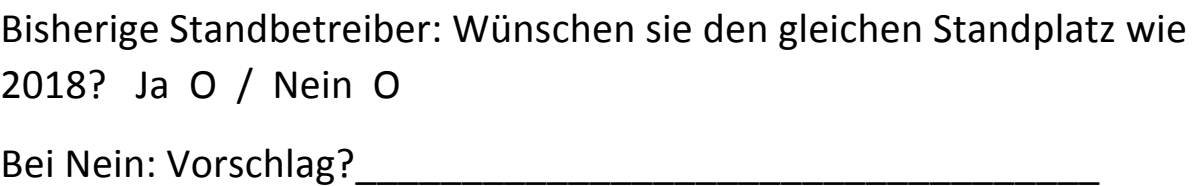

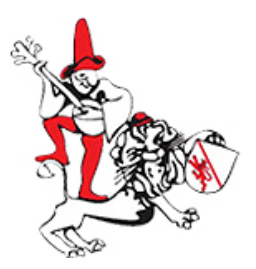

Ein Standplatz kann nicht garantiert werden, das FAKOWI macht aber das möglichste.

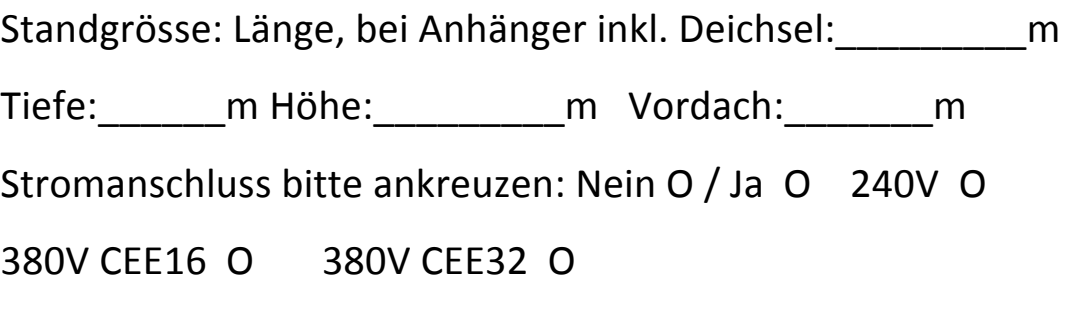

Anmeldung in Blockschrift sind bis **spätestens 8. September** zu senden an: FAKOWI, Marktstände, 8401 Winterthur oder an:

## info@fakowi.ch

Später eintreffende Anmeldungen werden nicht mehr berücksichtigt.

Das FAKOWI wird die Auswahl nicht nur nach Attraktivität sondern auch nach Produkteangebot treffen, damit nicht zu viele Geschäfte mit gleichem oder ähnlichem Angebot die Fasnacht bereichern. Es kann kein Standplatz garantiert werden.

Die Gebühren berechnen sich nach Platzmiete, Städtische Abgaben und Stromanschluss. Wer einen Vertrag bekommt verpflichtet sich an den angegebenen Tagen die Öffnungszeiten einzuhalten und nicht vorzeitig abzubauen. 

Ort / Datum

Unterschrift\_\_\_\_\_\_\_\_\_\_\_\_\_\_\_\_\_\_\_\_\_\_